【第三種郵便物認可】

北陸を支える優良企業特集

**KOKUSAI ELECTRIC** 

当社は世界トップレベルの成膜技術を軸に、半導体製造装置

を開発・設計・製造・販売するメーカーです。ライフスタイル

の変化等に伴い、半導体の需要は大幅に増加し、世界経済に

おける半導体及び半導体製造装置業界の重要性は益々増して

きています。今後も著しい成長が見込まれる半導体業界の中で、

半導体製造装置の生産を通して、社会に貢献していきます。

#### 外食・レストラン

こよみ

#### 転換期の外食産業をリードする企業に

人口減少や物資の高騰などにより外食産業が厳しさを増す 中でのコロナ禍。飲食業界は大きな打撃を受けました。しか し私は、環境もお客様の意識もすべてが一度リセットされた 今こそチャンスだととらえています。当社は新しい生活様式 に合った新しい外食産業のスタイルをつくり、皆様に食を 通じて豊かさや幸せを届ける企業であり続けます。

#### ▶ 学生へのメッセージ

新入社員には、当社のさらなる新 展開を共に模索しながら形にし、発 展を支える主要メンバーとして活躍 していただきたいと考えています。

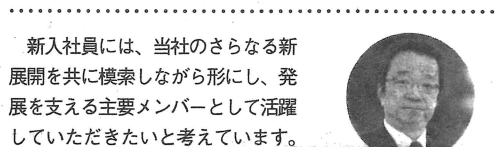

なお、今後の状況によってはイベントの開催を延期・中止または開催内容を変更させていただく場合がございます。

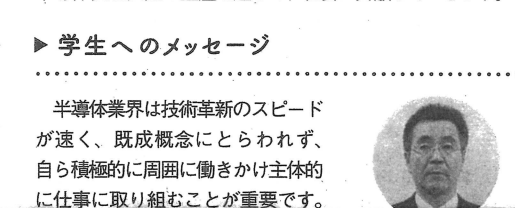

ナノメートルの技術に次の驚きを

半導体・電子・電気機器

商社(化学・石油・ガス・電気)

## カワイ

#### 豊かな暮らしを、これからも。

弊社は福井県越前市にて、大正元年に創業した会社です。 創業当初は石炭、木炭販売などの「エネルギー事業」から 始まり、現在は「くらし (通信や保険) 事業」「カルチャー (ス イミング・フィットネス)事業|へと、領域を拡げてまいり ました。今後も未来に向けてお役に立てる「新規事業領域」 へ踏み込み、更なるチャレンジを続けてまいります。

#### ▶ 学生へのメッセージ

今年110周年を迎えた弊社。コ ロナ禍という事態に負けることなく 3つの事業領域を安定供給するこ

て手掛け「21世紀の環境創造」をテーマにこれからもあら ゆる設備のエキスパートとしてより一層邁進してまいります。 ▶ 学生へのメッセージ 

21世紀の環境創造を目指して

人々の生活に不可欠な「電気」「空 気」「水」をキーワードに、安全で 快適な「住環境」創りを私たちと

**THE REAL PROPERTY AND REAL PROPERTY** 

設備工事

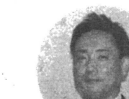

# SDGsに取り組む企業特集

建設コンサルタント 本日開催!約220社が出展予定! NiXグループ マイナビ 就職日 で提技高満お New infrastructure X あ供術水足客 をコーポレートスローガンにストックマネジメント、 りすサ準い様 続るしのたに 3. RZX  $E$ け企 尤 ス ま業 け を す ります。 石川県産業展示館 11:00~17:30 入場無料 | 入退場自由 | 完全予約制 SDGsへの取り組み M. 71+E2023 株式会社マイナビ マイナビイベント運営事務局 株式会社新日本コンサルタント ⊠s.event-center@mynavi.jp 「富山のカーボンニュートラル」に貢献します。 代表取締役社長 2023 年春、大学・大学院・高専・短大・専門学校卒業予定者、および卒業後も就職活動を継続中の既卒者、外国人留学生対象 市森 友明 新型コロナウイルス感染症の状況を踏まえ、開催にあたっては感染症予防策を講じたうえで開催いたします。

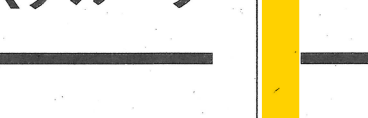

# 新日本コンサルタントグループ (NiX グループ) は、 「それは新たな社会基盤の可能性をつくりだす企業」

防災・減災、低炭素社会づくりのコンサルタント重点 3事業分野への取組みの継続、マネジメント事業と しての電力事業、産学連携事業、官民連携事業も継 続し、従来の建設コンサルタントの枠組みを超えた、 サスティナブルな社会構築に貢献できるお客様にとっ て必要とされる、レジリエントな企業を目指してまい

> 富山型インフラ管理エコシステムの強化、 国内外の自社水力発電所、太陽光発電所の 開発及び創出されるカーボンクレジット活用、 ダイバーシティ推進及びDX・リモートワーク を活用したニューノーマル時代の働き方の 定着、持続可能な「地域の社会基盤の確立」 「地域産業の高質化と生産年齢人口維持」

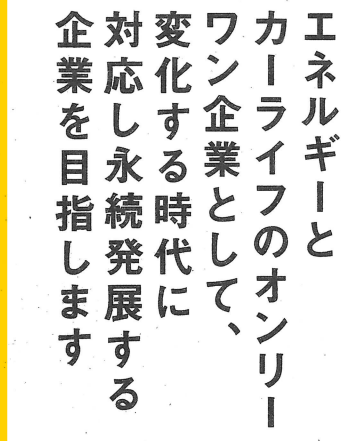

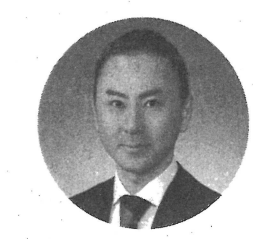

AOIホールディングス株式会社 代表取締役

### 山本 晃司

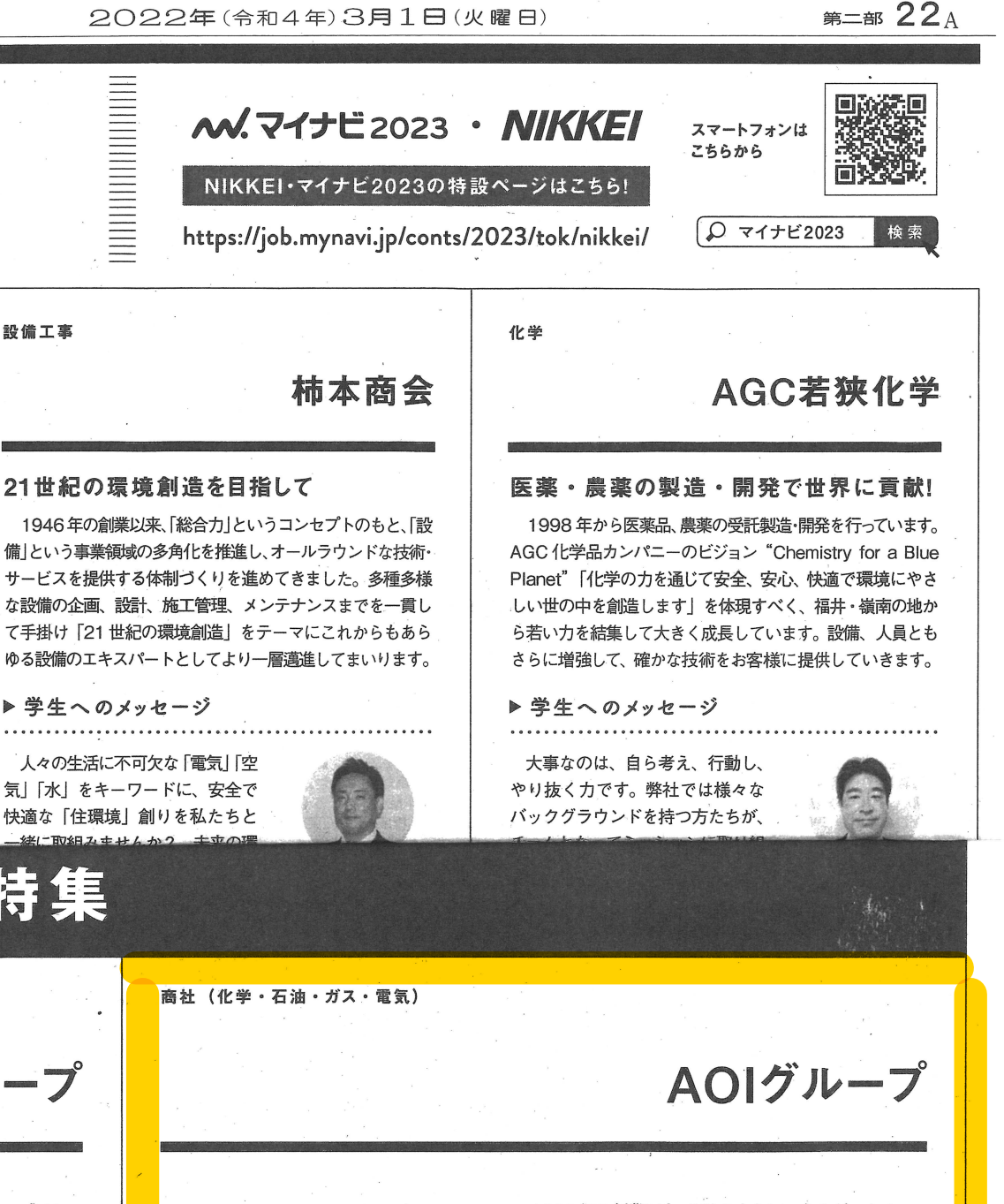

1960年の創業以来、北陸を中心にエネルギーとカー ライフの分野において、お客様に価値のあるサービス を提供してきました。今までの経験と実績を基に、今 後ますます変化していく時代に合わせて、多様化する エネルギー需要及びニーズにお応えするエネルギーソ リューションを提案し、脱炭素経営を目指す企業へも 持続可能なエネルギーサービスを提供してまいります。 また、自動車関連事業では輸入車ディーラー・中古車 販売店としての確固たるシェアを築いてまいります。 これから百年企業に向けて、社会に必要とされ地域に 貢献できる企業へと進化し続けたいと考えています。

SDGsへの取り組み

「クリーンエネルギーの推進」「女性活躍の推 進「人財育成」「働きがいの向上」に重点を 置き、全社的に取り組んでいます。エネルギー 関連では、脱炭素社会の実現に向け、2050 年を目標に自社使用電力を 100%再生可能 エネルギーに転換することを目指します。ま た、働きやすい職場環境を整え、社員1人 ひとりが仕事を通して人間的成長と豊かな人 生を実現していただきたいと考えています。